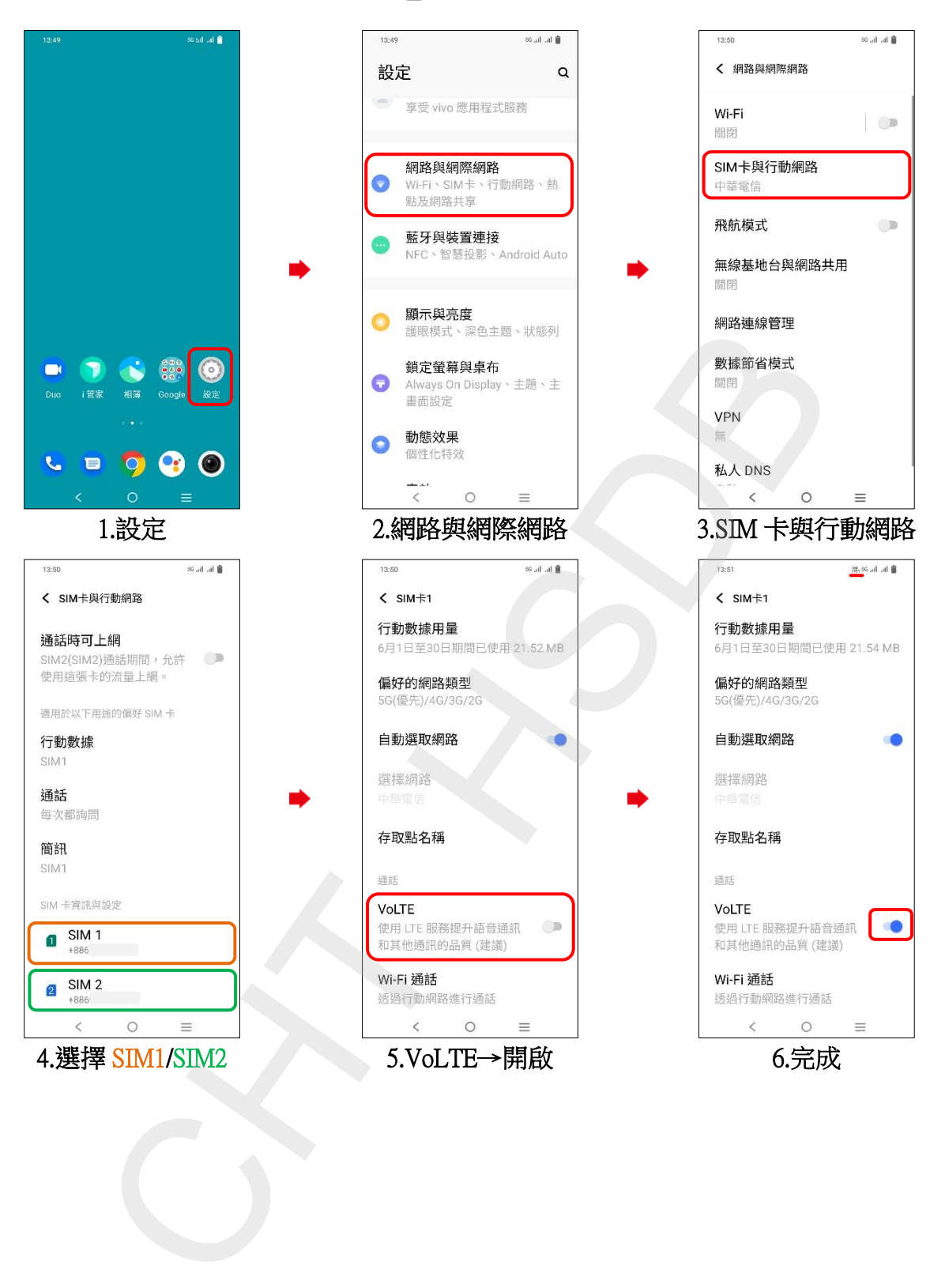

## vivo\_X80 VoLTE